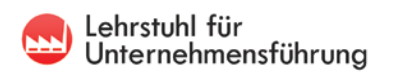

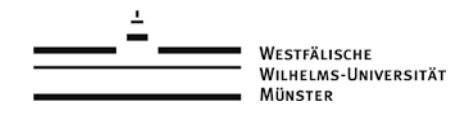

Informationsbroschüre

# **Richtlinien zum Verfassen von wissenschaftlichen Arbeiten**

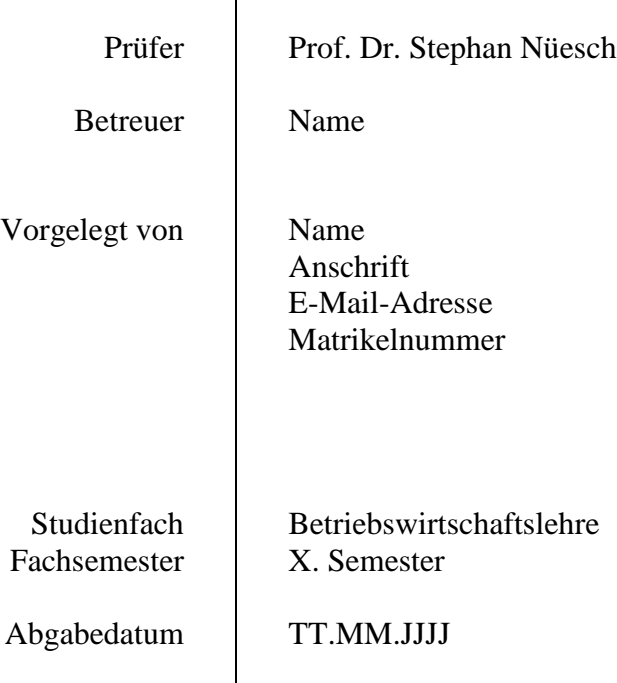

**Das vorliegende Dokument fasst die formalen Vorgaben und grundlegenden Herangehensweisen zur Erstellung von Master-, Bachelor- und Seminararbeiten am Lehrstuhl für Unternehmensführung zusammen. Bitte lesen Sie das Dokument** *VOR ERSTELLUNG* **Ihrer Arbeit an unserem Lehrstuhl gründlich und aufmerksam durch. Das Dokument ersetzt dabei keinesfalls die Kontaktaufnahme zu der Ihrer wissenschaftlichen Arbeit betreuenden Person am Lehrstuhl.**

#### **Abstract**

Ein Abstract ist ein kurzer Textabschnitt, der die Hauptmerkmale der wissenschaftlichen Arbeit frei von Wertung und Interpretation zusammenfasst. Die Fragestellung(en) beziehungsweise Hypothesen sind kurz zu nennen, ebenso wie die Ergebnisse. Der Abstract ist in der in der Arbeit verwendeten Sprache zu verfassen und umfasst maximal 150 Wörter. Da es der Arbeit vorangestellt wird, fließt es nicht in die Berechnung der Seitenzahlen ein.

*Schlüsselwörter* (maximal 5): Richtlinien, wissenschaftliches Arbeiten, Abschlussarbeit, Seminararbeit

# **Inhaltsverzeichnis**

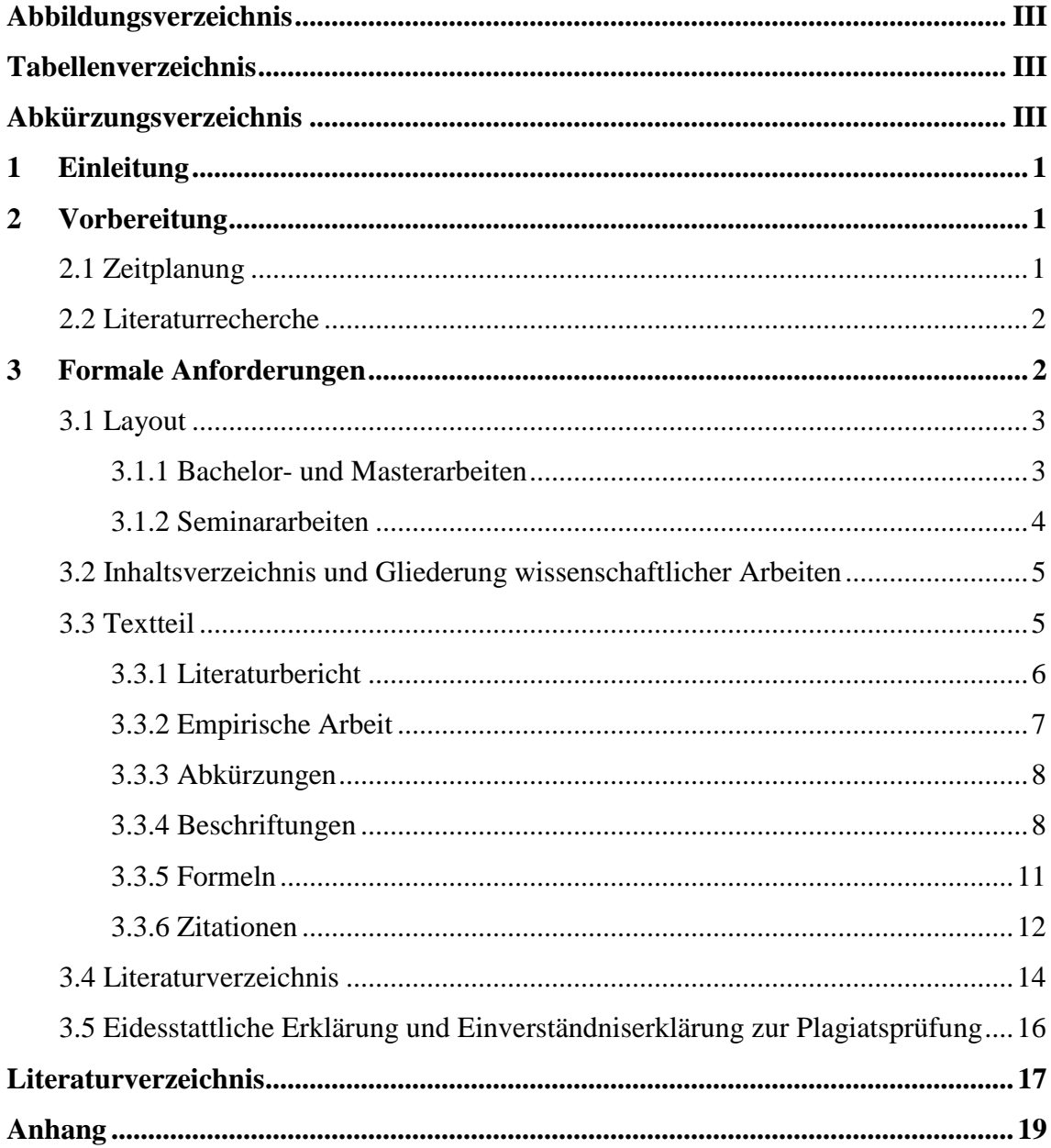

# **Abbildungsverzeichnis**

<span id="page-4-0"></span>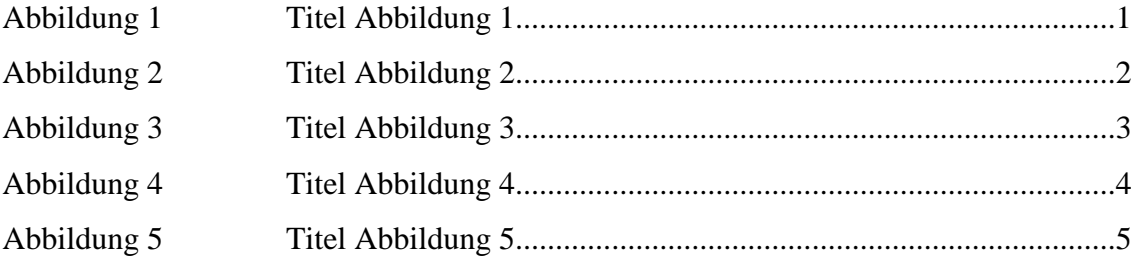

# **Tabellenverzeichnis**

<span id="page-4-1"></span>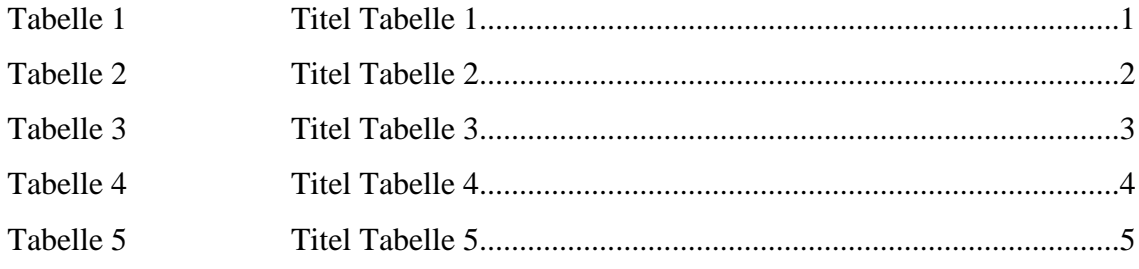

## **Abkürzungsverzeichnis**

<span id="page-4-2"></span>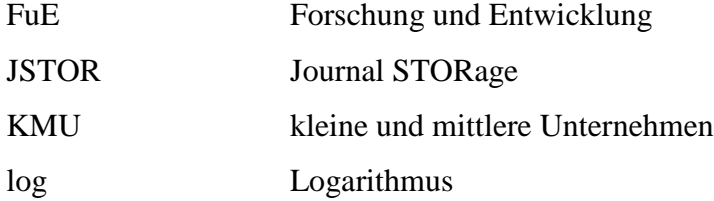

#### **1 Einleitung**

<span id="page-5-0"></span>Das Los eines jeden Studenten besteht in der Tatsache, irgendwann einmal mit dem wissenschaftlichen Arbeiten in Kontakt zu treten. Einigen begegnet diese Arbeit bereits in Form einer Seminararbeit während des Studiums. Andere kommen erst dann damit in Kontakt, wenn sie kurz vor Ende ihres Studiums stehen und die Bachelor- bzw. Masterarbeit verfassen. Diese Anleitung ist in Form einer Bachelor-, Master- oder Seminararbeit verfasst und soll zum Anfertigen einer ebensolchen Arbeit am Lehrstuhl für Unternehmensführung bei Prof. Dr. Stephan Nüesch als Grundlage dienen.

Sinn und Zweck des Verfassens von wissenschaftlichen Arbeiten besteht darin, ein bestimmtes Thema für den fachkundigen Leser systematisch aufzuarbeiten. Das Thema soll problemorientiert dargestellt werden. Bereits vorhandene Literatur soll aufbereitet und verschiedene Problemlösungen kritisch analysiert werden.

Im Folgenden werden die formalen, inhaltlichen und stilistischen Anforderungen an eine wissenschaftliche Arbeit am Lehrstuhl für Unternehmensführung an der Westfälischen Wilhelms-Universität Münster detailliert aufgeführt. Arbeiten, die diesen Anforderungen nicht genügen, werden dementsprechend schlechter benotet.

#### **2 Vorbereitung**

<span id="page-5-1"></span>Eine wissenschaftliche Arbeit beginnt mit einer detaillierten Zeitplanung und einer fundierten Literaturrecherche.

#### <span id="page-5-2"></span>**2.1 Zeitplanung**

Eine gute Zeitplanung ist bei der Erstellung einer wissenschaftlichen Arbeit von entscheidender Bedeutung. Daher empfiehlt es sich, mit dieser rechtzeitig zu beginnen. Planen Sie genügend Zeit für die Literaturanalyse, die Anfertigung eines Exposés und Formalien, wie die Erstellung eines Literaturverzeichnisses, ein. Ein Exposé unterstützt die Zielgerichtetheit der Literatursuche.

#### <span id="page-6-0"></span>**2.2 Literaturrecherche**

Ausgangspunkt einer jeden wissenschaftlichen Arbeit ist eine fundierte Literaturrecherche. Studenten an der Westfälischen Wilhelms-Universität Münster können dabei kostenlos<sup>[1](#page-6-2)</sup> auf folgende Datenbanken zugreifen:

- EBSCOhost [\(www.search.ebscohost.com\)](http://www.search.ebscohost.com/)
- **JSTOR** [\(www.Jstor.org\)](http://www.jstor.org/)
- Scopus [\(www.scopus.com\)](http://www.scopus.com/)

Neben Datenbanken stehen den Studierenden auch Bibliographien sowie Bücher zum jeweiligen Thema zur Verfügung. Wurde ein passendes Buch oder eine passende Zeitschrift zum jeweiligen Thema gefunden, empfiehlt es sich mittels Rückwärtssuche nach weiterer geeigneter Literatur zu suchen. Die bei www.scholar.google.com angegebenen Zitationen ermöglichen auch eine Vorwärtssuche nach weiterer passender Literatur. Allgemein gilt, dass immer die Originalquellen gelesen und nicht Sekundärzitationen vertraut werden sollten.

Des Weiteren sollte bei der Literatursuche kritisch vorgegangen werden. Oftmals können Quellen widersprüchlich sein, sodass die Güte der Quelle berücksichtigt werden muss. Generell kann gesagt werden, dass die Güte Ihrer Literaturrecherche nach der Qualität und nicht der Anzahl der angeführten Quellen bewertet wird. Eventuell vom Lehrstuhl ausgegebene Einstiegsliteratur soll Ihnen nur einen ersten Überblick über das Thema bieten. Sie ist nicht notwendigerweise zentral für das Verfassen von wissenschaftlichen Arbeiten und sollte daher kritisch betrachtet werden.

#### **3 Formale Anforderungen**

<span id="page-6-1"></span>Die folgenden Richtlinien gelten prinzipiell für alle wissenschaftlichen Arbeiten. Einzelregelungen, die nur Bachelor-, Master- oder Seminararbeiten betreffen, sind im Folgenden kenntlich gemacht. Abschlussarbeiten am Lehrstuhl für Unternehmensführung können sowohl in deutscher als auch englischer Sprache verfasst werden. Für beide Formen der Arbeit gelten dieselben Richtlinien.

<span id="page-6-2"></span><sup>&</sup>lt;sup>1</sup> Bei Zugang eines privaten Rechners auf die Datenbanken muss eine VPN-Verbindung hergestellt sein.

#### <span id="page-7-0"></span>**3.1 Layout**

#### <span id="page-7-1"></span>3.1.1 Bachelor- und Masterarbeiten

Die Bearbeitungszeit von Bachelorarbeiten beträgt *acht Wochen,* die von Masterarbeiten *fünf Monate*. Bachelor- und Masterarbeiten sind mit der Schriftart Times New Roman in der Schriftgröße 12 mit einem 1,5-fachen Zeilenabstand anzufertigen. Zwischen zwei Absätzen ist zudem eine Leerzeile einzufügen. Ferner ist Blocksatz und Silbentrennung zu verwenden. An den Seitenrändern ist links und oben ein 4 cm breiter Rand frei zu lassen, rechts 2 cm und unten 2,5 cm. Bezüglich des Seitenumfangs sollten Bachelorarbeiten 20 bis 40 Seiten Text vorweisen, exklusive Titelblatt, Abstract, Verzeichnissen und Anhang. Masterarbeiten sollten einen Umfang von 50 bis 70 Seiten nicht überschreiten, exklusive Titelblatt, Abstract, Verzeichnissen und Anhang. Fußnoten, Beschriftungen und Anmerkungen sind bei Bachelor- und Masterarbeiten in Schriftgröße 10 mit einem einfachen Zeilenabstand anzufertigen. Die Seitenzahlen werden am Seitenanfang in der rechten Ecke aufgeführt. Tabellen und Grafiken sind in den Text zu integrieren, sofern sie wesentlich zum Verständnis der Arbeit beitragen. Um bestimmte Aspekte hervorzuheben oder deren Bedeutung in den Vordergrund zu stellen kann ein Textteil/Wort kursiv gestellt werden.

Die Bachelor- und Masterarbeiten sind einseitig zu drucken und in zweifacher Ausfertigung mit Hardcover-Bindung im Lehrstuhlsekretariat bei Frau Heitmann oder dem zuständigen Betreuer abzugeben. Die Abgabe muss bis spätestens dem letzten Arbeitstag der Bearbeitungszeit erfolgen. Die Abgabe kann sowohl persönlich als auch durch Zusendung an den Lehrstuhl erfolgen (es gilt das Datum des Poststempels, empfohlen wird die Zusendung per Einschreiben). Für den Fall der persönlichen Abgabe ist vorab mit Frau Heitmann oder dem verantwortlichen Betreuer Kontakt aufzunehmen. Des Weiteren muss eine CD-ROM abgegeben werden, welche eine PDF- und Word-Datei der Arbeit und bei empirischen Arbeiten den Datensatz inklusive Analysecode (Syntax) enthält.

Bachelor- und Masterarbeiten bestehen grundsätzlich aus folgenden Bestandteilen:

- 1. Deckblatt (keine Seitenzahl)
- 2. Abstract (römische Seitenzahl, beginnend bei I)
- 3. Inhaltsverzeichnis (römische Seitenzahl)
- 4. Ggf. Abbildungs-, Tabellen-, Abkürzungsverzeichnis (römische Seitenzahl)
- 5. Text (arabische Seitenzahlen, beginnend bei 1)
- 6. Literaturverzeichnis (arabische Seitenzahlen)
- 7. Anhang (arabische Seitenzahlen)
- 8. Eidesstattliche Erklärung (keine Seitenzahl)
- 9. Einverständniserklärung zur Plagiatsprüfung (keine Seitenzahl)

#### <span id="page-8-0"></span>3.1.2 Seminararbeiten

Die Bearbeitungszeit von Seminararbeiten hängt von der jeweils zugehörigen Veranstaltung ab und kann variieren. Seminararbeiten sind mit der Schriftart Times New Roman in der Schriftgröße 12 mit einem 1,5-fachen Zeilenabstand anzufertigen. Zwischen zwei Absätzen ist zudem eine Leerzeile einzufügen. Ferner sind Blocksatz und Silbentrennung zu verwenden. An den Seitenrändern ist links und oben ein 4 cm breiter Rand frei zu lassen, rechts 2 cm und unten 2,5 cm. Bezüglich des Seitenumfangs sollten Seminararbeiten 15 bis 20 Seiten Text vorweisen, exklusive Titelblatt, Abstract, Verzeichnissen und Anhang. Um bestimmte Aspekte hervorzuheben oder deren Bedeutung in den Vordergrund zu stellen, kann ein Textteil/Wort kursiv gestellt werden.

Seminararbeiten sind einseitig zu drucken und ungebunden in einem Schnell- oder Klemmhefter im Lehrstuhlsekretariat bei Frau Heitmann (Raum 308) oder dem zuständigen Betreuer abzugeben. Die Abgabe muss bis spätestens dem letzten Arbeitstag der Bearbeitungszeit erfolgen. Die Abgabe kann sowohl persönlich als auch durch Zusendung an den Lehrstuhl erfolgen (es gilt das Datum des Poststempels, empfohlen wird die Zusendung per Einschreiben). Für den Fall der persönlichen Abgabe ist vorab mit Frau Heitmann oder dem verantwortlichen Betreuer Kontakt aufzunehmen. Des Weiteren muss eine CD-ROM abgegeben werden, welche eine PDF- und Word-Datei der Arbeit und bei empirischen Arbeiten den Datensatz inklusive Analysecode (Syntax) enthält.

Die Seminararbeit besteht grundsätzlich aus folgenden Bestandteilen:

1. Deckblatt (keine Seitenzahl)

- 2. Abstract (römische Seitenzahl, beginnend bei I)
- 3. Inhaltsverzeichnis (römische Seitenzahl)
- 4. Ggf. Abbildungs-, Tabellen-, Abkürzungsverzeichnis (römische Seitenzahl)
- 5. Text (arabische Seitenzahlen, beginnend bei 1)
- 6. Literaturverzeichnis (arabische Seitenzahlen)
- 7. Anhang (arabische Seitenzahlen)
- 8. Eidesstattliche Erklärung (keine Seitenzahl)

#### <span id="page-9-0"></span>**3.2 Inhaltsverzeichnis und Gliederung wissenschaftlicher Arbeiten**

Die Gliederung einer wissenschaftlichen Arbeit sollte logisch, widerspruchs- und wiederholungsfrei aufgebaut sein. Sie soll dem Leser erste Informationen über den wesentlichen Inhalt der Arbeit liefern. Jede Überschrift im Text ist dabei im Inhaltsverzeichnis wiederzufinden. Die jeweilige Position im Inhaltsverzeichnis muss mit den entsprechenden Seitenzahlen im Text versehen werden und mit den entsprechenden Überschriften im Text übereinstimmen. Die Bestandteile "Abstract" und "Inhaltsverzeichnis" sind im Inhaltsverzeichnis nicht aufzunehmen. Eine zu feine Gliederung ist zu Gunsten der Übersichtlichkeit einer Arbeit zu vermeiden. Empfohlen werden maximal drei Gliederungsebenen. Bei einer vierten Ebene ist diese nicht mehr zu nummerieren, sondern durch kursiven Text kenntlich zu machen. Darüber hinaus ist zu beachten, dass ein untergeordneter Gliederungspunkt nicht alleine stehen darf. Das bedeutet beispielsweise, dass auf einen Unterpunkt 2.1 ein Unterpunkt 2.2 folgen muss.

#### <span id="page-9-1"></span>**3.3 Textteil**

Im Rahmen der schriftlichen Ausarbeitung einer wissenschaftlichen Arbeit ist darauf zu achten, dass präzise und verständlich formuliert und Fachsprache verwendet wird. Darüber hinaus sollten die Ich-Form sowie Schachtelsätze vermieden werden. Die Verwendung von Ausdrücken wie zum Beispiel "et cetera" ist im Sinne einer präzisen Formulierung in wissenschaftlichen Arbeiten zu vermeiden. Abbildungen und Tabellen gehören zum Text. Es ist auf jede Abbildung, Tabelle und Formel explizit im Text Bezug zu nehmen. Ein Zwischentext zwischen über- und nachgeordneter Überschrift ist möglich, sofern es sinnvoll erscheint.

Die Aufteilung des Textteils unterscheidet sich, je nachdem ob ein Literaturbericht oder eine empirische Arbeit verfasst wird. Als Bachelorarbeit ist im Regelfall ein Literaturbericht zu erstellen, während für eine Masterarbeit üblicherweise eine empirische Arbeit zu verfassen ist. Die Unterschiede werden im Folgenden dargelegt.

#### <span id="page-10-0"></span>3.3.1 Literaturbericht

Die *Einleitung* einer wissenschaftlichen Arbeit dient der Einführung in das jeweilige Themengebiet. In diesem Abschnitt werden die praktische und empirische Relevanz des eigenen Themas, der eigene Forschungsbeitrag und dessen Mehrwert sowie der aktuelle wirtschaftliche Bezug dargelegt. Am Schluss der Einleitung wird das Untersuchungsvorgehen genannt.

Im Abschnitt *Grundlagen* wird die Problemstellung systematisch erarbeitet. Hierzu erfolgt eine detaillierte Beschreibung des zu untersuchenden Sachverhaltes und es wird ein Literaturüberblick gegeben. Die theoretischen Grundlagen, Konzepte und Theorien, welche für den Hauptteil erforderlich sind, werden erläutert. Da sich für diesen Teil erfahrungsgemäß viel Literatur finden lässt, fällt der Grundlagenteil meist zu lang aus. Er ist am Ende der Bearbeitung kritisch zu prüfen und gegebenenfalls zu kürzen.

Im Abschnitt *Analyse und Lösungen* erfolgen eine strukturierte Bearbeitung der Problemstellung sowie eine kritische Analyse und Lösung des Problems. Wichtig ist hier, dass inhaltlich stringent formuliert wird und ein "roter Faden" ersichtlich ist.

Im Abschnitt *Würdigung/Beurteilung/Ergebnisse* erbringen Sie den Kern Ihrer Prüfungsleistung: das Einbringen eigener Überlegungen. Hier sind neben den direkten Ergebnissen der Analyse ebenfalls Implikationen für Forschung und Praxis zu geben. Bei Kürzungsbedarf wird meist fälschlicherweise aus dem Hauptteil gekürzt. Kürzen Sie *nicht* Ihre Prüfungsleistung!

Schließlich folgt das *Fazit* Ihrer Arbeit. Zusammen mit der Einleitung bildet der Schluss den Rahmen Ihrer Arbeit. Einleitend sind die Hauptergebnisse der Arbeit zusammenzufassen. Die in der Einleitung dargelegten Fragen und Probleme werden mithilfe der im Hauptteil vorgenommenen Analyse beantwortet. Oft wird die Beantwortung der Frage vergessen oder einfach ausgelassen. Hier sollte nicht aus Platzproblemen gespart werden!

#### <span id="page-11-0"></span>3.3.2 Empirische Arbeit

Die *Einleitung* einer empirischen Arbeit ist äquivalent zu der eines Literaturberichts.

Im zweiten Abschnitt der Arbeit wird der *theoretische Hintergrund* herausgearbeitet. Hier werden die verwendeten Konstrukte definiert und voneinander abgegrenzt. Anschließend sind (wenn möglich) die Hypothesen theoriebasiert herzuleiten. Hierfür ist zunächst die (allgemeine) Theorie zu erläutern und mit den Konstrukten in Verbindung zu bringen. Danach werden empirische Studien genannt, die den theoretischen Zusammenhang untersucht haben, um dann letztendlich die finalen Hypothesen aufzustellen.

Nun folgt die Darlegung des *methodischen Vorgehens*. Hier ist die Stichprobe näher zu definieren, als auch der Prozess der Datenerhebung, die Operationalisierung der Variablen und das methodische Vorgehen aufzuzeigen.

Im Abschnitt *Ergebnisse* werden sowohl deskriptive als auch inferenzstatistische Ergebnisse aufgeführt. Hier empfiehlt es sich, Tabellen und Abbildungen zu verwenden. Die Ergebnisse werden hier nur beschrieben. Eine Interpretation findet an dieser Stelle nicht statt.

Im Abschnitt *Diskussion* ist die Bedeutung der Ergebnisse kritisch zu interpretieren und weiterführende Überlegungen darzustellen. Hier sind Erklärungsansätze für die Ergebnisse zu liefern und diese in Hinblick auf den theoretischen Hintergrund zu werten. Hierbei sind auch eigene Überlegungen einzubringen. Außerdem sind die Limitationen der eigenen Studie zu nennen. Auf Basis der Ergebnisse sind Implikationen für Forschung und Praxis zu geben. In diesem Abschnitt erbringen Sie den Kern Ihrer Prüfungsleistung. Bei Kürzungsbedarf wird meist fälschlicherweise aus dem Hauptteil gekürzt. Kürzen Sie *nicht* Ihre Prüfungsleistung!

Schließlich folgt das *Fazit* Ihrer Arbeit. Dieses Kapitel fasst die Hauptergebnisse Ihrer Arbeit und die Erkenntnisse aus der Diskussion zusammen. Gemeinsam mit der Einleitung bildet der Schluss den Rahmen Ihrer Arbeit.

#### <span id="page-12-0"></span>3.3.3 Abkürzungen

Im Text sind Abkürzungen so wenig wie möglich zu verwenden. Gestattet sind in Fachgebieten gebräuchliche Abkürzungen sachlicher Art, wie log, KMU oder FuE. Ein Abkürzungsverzeichnis ist bei Verwendung von mindestens drei Abkürzungen anzulegen. Bei weniger als drei Einträgen ist auf ein Abkürzungsverzeichnis zu verzichten. Die Begriffe sind bei erstmaliger Verwendung grundsätzlich auszuschreiben und die Abkürzung in Klammern zu erwähnen. Im weiteren Verlauf ist nur noch die Abkürzung zu verwenden.

#### <span id="page-12-1"></span>3.3.4 Beschriftungen

Werden Abbildungen oder Tabellen im Text benutzt, müssen diese beschriftet werden. Hierbei sind Abbildungen und Tabellen soweit mit Beschriftungen und Erläuterungen zu versehen, dass sie in sich verständlich sind. Die Abbildungsbeschriftung sollte direkt unter der Abbildung aufgeführt werden und mit "Abbildung Nummer. Titel Abbildung" gekennzeichnet sein. Die Tabellenbeschriftung hingegen kommt über die Tabelle und ist mit "**Tabelle Nummer.** Titel Tabelle" einzuleiten. Tabellen- und Abbildungsbeschriftungen sind mit einem einfachen Zeilenabstand anzufertigen. Die Beschriftung ist linksbündig zu der jeweiligen Abbildung oder Tabelle zu setzen. Abkürzungen wie "Abb." und "Tab." sind sowohl bei der Beschriftung als auch im Text nicht erwünscht. Die Abbildungen und Tabellen sind fortlaufend zu nummerieren. Darüber hinaus ist auf jede Tabelle bzw. Abbildung im Text explizit Bezug zu nehmen. Titel der Abbildungen und Tabellen sind im Abbildungs- bzw. Tabellenverzeichnis mit ihrer Seitenangabe aufzuführen. Die Verzeichnisse sind jeweils ab drei Einträgen zu erstellen. Bei weniger als drei Einträgen ist auf ein Abbildungs- bzw. Tabellenverzeichnis zu verzichten. Abbildungen und Tabellen im Anhang müssen ebenfalls beschriftet und ins Abbildungs- bzw. Tabellenverzeichnis aufgenommen werden. Sie sind dabei gesondert zu nummerieren und als im Anhang befindlich kenntlich zu machen: Beschriftungen sind mit "Abbildung ANummer. Titel Abbildung" (Beispiel: **Abbildung A1.** Arbeitszeitmodelle für Hochschulabsolventen in deutschen Unternehmen) bzw. "Tabelle ANummer. Titel Tabelle" (Beispiel: Tabelle A1. Korrelationsmatrix) einzuleiten. Des Weiteren sind Abbildungen und Tabellen mit Quellenangaben wie folgt zu versehen:

- Übernahme einer Abbildung oder Tabelle aus einer Quelle kennzeichnen mit "Quelle: Quellenangabe in Kurztitelzitierweise"
- Entwicklung einer Abbildung oder Tabelle nach einer Vorlage kennzeichnen mit "Abbildung/Tabelle In Anlehnung an: Quellenangabe in Kurzzitierweise"
- Entwicklung eigener Abbildungen oder Tabellen kennzeichnen mit "Eigene Darstellung"

Abbildungen und Tabellen sind horizontal zentriert einzufügen. Abbildungen sind mit einem schwarzen Rahmen bei einer Liniendicke von 0,5 Pt. zu umranden.

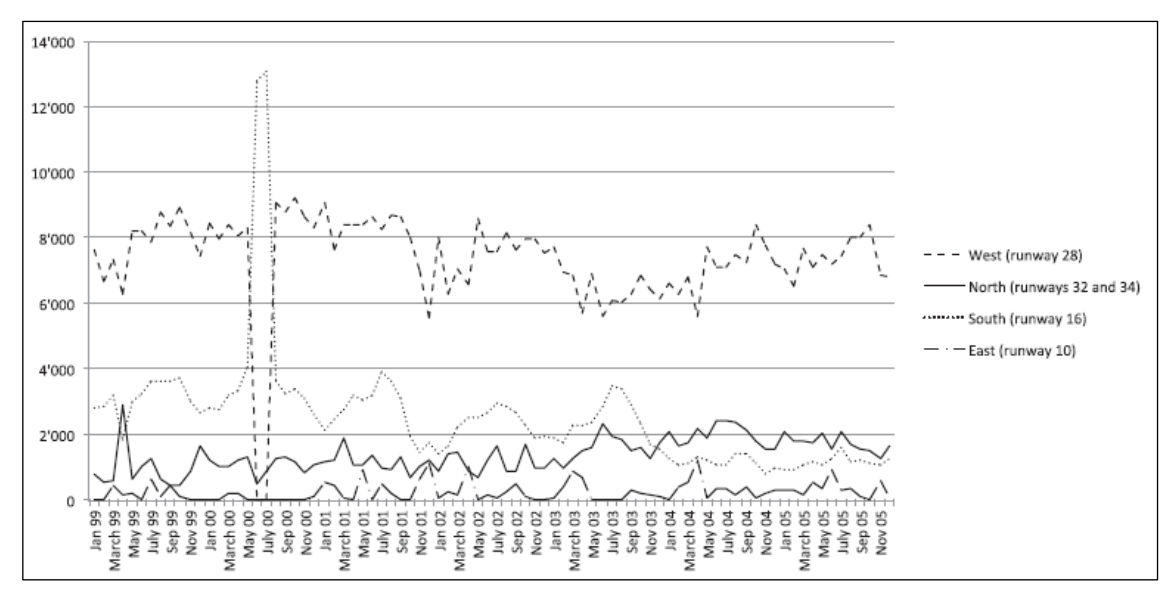

**Abbildung 1.** Monatliche Abflugzahlen im Verlaufe eines Tages Quelle: Boes, Nüesch, & Stillman 2013

Tabellen sind oberhalb und unterhalb der Tabelleninhalte mit Linien bei einer Liniendicke von 1,5 Pt. abzugrenzen. Weitere Trennlinien haben eine Liniendicke von 1 Pt. Die Tabelleninhalte sind am Dezimaltrennzeichen auszurichten und in Schriftgröße 11 zu verfassen. Unterhalb der Tabelle können Zusatzinfos in einfachem Zeilenabstand und in Schriftgröße 10 angegeben werden.

In Korrelationstabellen sind das arithmetische Mittel, die Standardabweichung und das Signifikanzniveau anzugeben. Korrelationen sind auf zwei Dezimalstellen zu runden.

|                | Variables                                | Mean s.d.     | $\blacksquare$                | 2                                            | 3         | 4                   | 5 | 6    |
|----------------|------------------------------------------|---------------|-------------------------------|----------------------------------------------|-----------|---------------------|---|------|
| 1              | Involuntary<br>turnover                  | $0,01$ $0,11$ | 1,00                          |                                              |           |                     |   |      |
| $\overline{2}$ | Voluntary<br>turnover                    |               | $0,00$ $0,06$ $-0,01$         | 1,00                                         |           |                     |   |      |
| 3              | Inverse of league<br>position            |               | 9,74 5,15 $-0.09***$ $-0.03*$ |                                              | 1,00      |                     |   |      |
|                | Points achieved<br>previous five matches |               |                               | 7,02 3,16 $-0.11***$ $-0.04***$ 0.66*** 1.00 |           |                     |   |      |
| 5              | Points expected<br>previous five matches |               | 6,86 1,22 $-0.03**$           | $-0.02$                                      | $0.75***$ | $0.53***1.00$       |   |      |
| 6              | Difference in log<br>market values       | $0,01$ 0.63   | 0.01                          | $-0.00$                                      | $0.46***$ | $0.34***$ $0.64***$ |   | 1.00 |

**Tabelle 1.** Variablen, Deskriptive Statistik und Korrelationen

Notes: 5,562 team-match observations. Match-day dummy variables and year dummy variables are not displayed. Significance levels (two tailed): \*10%, \*\*5%, \*\*\*1%.

Quelle: Pieper, Nüesch, & Franck 2014

In Regressionstabellen sind neben dem Regressionskoeffizienten der Standardfehler in Klammern und das Signifikanzniveau anzugeben. Hier ist auf drei Dezimalstellen zu runden. Wird zusätzlich das *R²* wiedergegeben, kann auf zwei Dezimalstellen gerundet werden. Bei der Darstellung der Anzahl der untersuchten Objekte (*N*) und Zahlen größer als 100 kann auf Dezimalstellen verzichtet werden.

|                                       | <b>Involuntary Turnover</b> |               |                 |  |  |
|---------------------------------------|-----------------------------|---------------|-----------------|--|--|
|                                       | <b>RELPM</b>                | <b>FE LPM</b> | <b>FE</b> Logit |  |  |
|                                       | (1)                         | (2)           | (3)             |  |  |
| Inverse of league position            | $-0.011***$                 | $-0.012***$   | $-1,063***$     |  |  |
|                                       | (0,002)                     | (0,003)       | (0,254)         |  |  |
| Points achieved previous five matches | $-0.010***$                 | $-0.010***$   | $-1,124***$     |  |  |
|                                       | (0,002)                     | (0,002)       | (0,207)         |  |  |
| Points expected previous five matches | $0.007***$                  | $0,005*$      | $0,571*$        |  |  |
|                                       | (0,002)                     | (0,003)       | (0,295)         |  |  |
| Difference in log market values       | $0.004**$                   | $0.003*$      | 0,255           |  |  |
|                                       | (0,002)                     | (0,002)       | (0,285)         |  |  |
| Matchday dummy variables              | included                    | included      | included        |  |  |
| Season dummy variables                | included                    | included      | included        |  |  |
| <b>Observations</b>                   | 5562                        | 5562          | 5087            |  |  |
| $R^2$ (within)                        | 0,026                       | 0,025         |                 |  |  |

**Tabelle 2.** The Effect of Performance and Performance Expectations on Involuntary Turnover

Notes: This table reports the standardized coefficients of a random-effects linear probability model (LMP), a fixed-effects LPM, and a fixed-effects logit model with involuntary dismissals as dependent variable. Standard errors (in parentheses) are White heteroskedasticity robust and clustered at the team level for LPM models. Significance levels (two tailed): \*10%, \*\*5%, \*\*\*1%.

Quelle: Pieper, Nüesch, & Franck 2014

#### <span id="page-15-0"></span>3.3.5 Formeln

Formeln sind inhaltlich in den Fließtext zu integrieren, in dem auch die Erklärung der Variablen und des Zusammenhangs erfolgt. Folglich sind sie gegebenenfalls mit Satzzeichen zu beenden. Die Formeln selbst stehen mittig in einer eigenen Zeile und sind durchgehend mit in Klammern gesetzten arabischen Ziffern rechtsbündig zu nummerieren, sodass im Text direkt Bezug genommen werden kann. Eventuell erforderliche Zeilenumbrüche innerhalb einer Formel sind vor einem Rechenoperator vorzunehmen und Klammerausdrücke möglichst nicht zu trennen. Bei komplexen Klammerausdrücken können runde, eckige und geschweifte Klammern zur besseren Erkennbarkeit der einzelnen Ausdrücke verwendet werden.

Beispiel:

Die Regression wird durch die Formel

$$
y_i = -0.24 + 0.17x_1 - 0.68x_2 + \varepsilon \tag{1}
$$

beschrieben.

#### <span id="page-16-0"></span>3.3.6 Zitationen

Zitate sind übernommene Gedanken oder Meinungen anderer Autoren, welche ausnahmslos als solche kenntlich zu machen sind. Sie können entweder als wörtliches oder sinngemäßes Zitat im Text verwendet werden. Quellenangaben für Zitate werden also gemäß dieser Vorlage nicht in Fußnoten gesetzt. Stammt ein Zitat von einer Quelle mit mehreren Autoren, so werden beim erstmaligen Zitieren alle Nachnamen der Autoren genannt. Ab dem zweiten Mal wird bei drei oder mehr Autoren nur noch der Nachname des ersten Autors aufgeführt, wobei ihm "et al." nachgestellt wird. Die verschiedenen Autoren werden durch ein Komma im Text beziehungsweise in der Klammer getrennt. Die Autoren sind dabei nach Jahreszahl aufsteigend zu ordnen. Bei mehreren Arbeiten desselben Autors aus einem Jahr, sind diese durch Buchstaben zu unterscheiden (a, b, c usw.)

o Bsp.: (Nüesch, 2009a; Nüesch, 2009b)

Bei *wörtlichen Zitaten* werden Sätze, Satzteile, Begriffe etc. in ihrem jeweiligen Wortlaut und der verfassten Sprache eins-zu-eins übernommen. Am Anfang und Ende jedes wörtlichen Zitates sind Anführungszeichen zu setzen. Neben Autor und Jahr ist bei wörtlichen Zitaten die Seitenzahl mit anzugeben.

"Die Fernsehnachfrage ist im Gegensatz zur Stadionnachfrage nicht durch Kapazitätsgrenzen nach oben limitiert" (Franck & Nüesch, 2009, S. 85).

Längere Zitate (mehr als 40 Wörter) sind im Text einzurücken (Einzug links und rechts jeweils 1 cm) und ohne Anführungszeichen mit einzeiligem Abstand in Schriftgröße 11 zu schreiben:

Aufgrund dieser hohen Erfolgskonzentration verwenden wir neben den Punkten der FIFA Rangliste eine zweite Spielqualitätsvariable, die sich auf die Spielleistungen aller vergangenen Weltmeisterschaften bezieht. Dem Sieger werden dabei vier Punkte angerechnet, dem Zweitplazierten drei Punkte, dem dritt- und viertplazierten Team jeweils nur noch zwei Punkte resp. ein Punkt (Franck & Nüesch, 2009, S. 89- 90).

Wörtliche Zitate müssen grundsätzlich im Wortlaut übernommen werden. Verschiedene Ausnahmen sind jedoch möglich. Grundsätzlich ist darauf zu achten, dass die Aussage des Zitats nicht verfälscht wird. Um ein Zitat grammatikalisch in die eigene Ausführung einzufügen, kann der Anfang oder das Ende weggelassen werden. Dies muss jedoch durch drei Punkte in eckigen Klammern kenntlich gemacht werden: "Dies führt dazu, dass die effektiv nachgefragte Menge der gewünschten Nachfrage entspricht [...]" (Franck & Nüesch, 2009, S. 85).

Des Weiteren besteht die Möglichkeit, Anfang und Ende eines Satzes wörtlich wiederzugeben und für den Sinn der Aussage unwesentliche Zwischenteile des Satzes wegzulassen, wenn dies jeweils durch drei Punkte in eckigen Klammern gekennzeichnet wird. Eigene Anmerkungen innerhalb von Zitaten werden in eckige Klammern gesetzt: "Dabei wird [in Studien zur Fernsehnachfrage im Sport] angenommen, dass der Nutzen von Sportübertragungen [...] zwischen den Teilnehmern bestimmt wird" (Franck & Nüesch, 2009, S. 84).

Bei *sinngemäßen Zitaten* erfolgt keine wörtliche, sondern nur eine inhaltliche Wiedergabe des Textes. Das Zitat wird also nicht in Anführungszeichen gesetzt, jedoch erfolgt nach der inhaltlichen Wiedergabe ebenfalls die Quellenangabe mittels Klammern. Aus der Stelle, an der sich die Quellenangabe im Text befindet, muss der Umfang der sinngemäßen Übernahme deutlich hervorgehen. Bezieht sich die Quelle auf mehrere Sätze, so wird die Quelle im Einleitungssatz des Abschnitts oder vor dem Schlusspunkt des betreffenden Satzes genannt. Der Name des Autors kann sowohl im Text stehen als auch Teil der Klammer sein:

Gemäß Franck und Nüesch (2009) wird die TV-Nachfrage nach Fußballspielen vom Patriotismus und der zu erwartenden Spielqualität beeinflusst.

Es scheint, dass die TV-Nachfrage nach Fußballspielen vom Patriotismus und der zu erwartenden Spielqualität beeinflusst wird (Franck & Nüesch, 2009).

Wird eine Quelle mehr als einmal für direkt aufeinander folgende Zitationen herangezogen, so sind ab dem zweiten Verweis der Nachname und das Erscheinungsjahr

durch die Abkürzung "ebd." zu ersetzen. Die namentliche Nennung der Quelle ist wieder zu verwenden, sobald eine andere Quelle erwähnt oder eine neue Seite begonnen wird.

Bei Quellen ohne Autorenangabe ist mit dem Hinweis "o.V." (ohne Verfasserangabe) zu zitieren (z.B. Internetquelle):

o Bsp.: (o.V., 2015)

#### <span id="page-18-0"></span>**3.4 Literaturverzeichnis**

Im Literaturverzeichnis sind alle im Text angegeben Quellen in alphabetischer Reihenfolge anzuordnen. Bei identischen Autoren ist die älteste Quelle jeweils zuerst im Literaturverzeichnis zu nennen. Eine Untergliederung der Literatur (z.B. nach Büchern, Zeitschriften) ist nicht erwünscht. In das Literaturverzeichnis werden nur Quellen aufgenommen, die auch im Text zitiert werden. Umgekehrt sind alle im Text zitierten Quellen in das Literaturverzeichnis aufzunehmen. Die Angaben im Literaturverzeichnis müssen alle Autoren einer Publikation beinhalten. Für die Quellenangaben im Literaturverzeichnis sind je nach Art der Publikation unterschiedliche Angaben erforderlich, die im Folgenden erläutert werden.

- Monographien: Nachname(n), Initiale(n). Erscheinungsjahr. *Titel* (Auflage). Erscheinungsort(e): Verlag.
	- o Bsp.: Nüesch, S. 2007. *The Economics of Superstars and Celebrities.* Wiesbaden: Deutscher Universitäts-Verlag.
- Beiträge in Sammelwerken: Nachname(n), Initiale(n). Erscheinungsjahr. Titel. In: Initiale(n) und Nachname(n) des Autors (der Autoren) (Hrsg.), *Titel* (Auflage): Seitenzahlen, Erscheinungsort(e): Verlag.
	- o Bsp.: Brandes, L., Franck, E., & Nüesch, S. 2007. Lokalmatadore und Superstars – Eine empirische Analyse des Stareffekts in der deutschen Bundesliga. In: H.-D. Horch, C. Breuer, G. Hovemann, S. Kaiser & V. Roemisch (Hrsg.), *Qualitätsmanagement im Sport:* S. 25-34, Köln: Edition Sportökonomie/Sportmanagement.
- Zeitschriften: Nachname(n), Initiale(n). Erscheinungsjahr. Titel. *Name der Zeitschrift,* Jahrgang, Band (Nummer der Zeitschrift), Seitenzahlen.
	- o Bsp.: Boes, S., Nüesch, S. & Stillman, S. 2013. Aircraft noise, health, and residential sorting: evidence from two quasi-experiments. *Health Economics,* 22(9), S. 1037-1051.
- Konferenzpapiere: Nachname(n), Initiale(n). Erscheinungsjahr. Titel. *Name der Konferenz,* Ort der Konferenz.
	- o Bsp.: Kröll, C. & Nüesch, S. 2015. Catch the Graduates. The Effects of Flexible Work Practices on Organizational Attractiveness. *Wissenschaftliche Kommission Personalwesen im Verband der Hochschullehrer für Betriebswirtschaftslehre e. V.,* Graz, Österreich.
- Working-Paper: Nachname(n), Initiale(n). Erscheinungsjahr. *Titel***.** Working-Paper Nummer, Hochschule, Ort.
	- o Bsp.: Eisenkopf, G. & Nüesch, S. 2013. *Delegation and Value Creation.* Working Paper 2013-13, University of Konstanz, Konstanz.
- Dissertation: Nachname(n), Initiale(n). Erscheinungsjahr. *Titel*. Dissertation, Hochschule, Ort.
- Abschlussarbeit: Nachname(n), Initiale(n). Erscheinungsjahr. *Titel*. Unveröffentlichte Master-/Bachelorarbeit, Hochschule, Ort.
- Internetquelle: Nachname(n), Initiale(n). Erscheinungsjahr. Titel. Zugriff am TT.MM.JJJJ unter: URL.
	- o Bsp.: World Health Organization. 2010. Mental health: strengthening our response. Zugriff am 01.12.2013 unter: http://www.who.int/mediacentre/factsheets/fs220/en/.
	- o Bsp.: manager magazin. 2014. Vor PayPal-Börsengang: Ebay streicht 3000 Stellen. Zugriff am 11.12.2014 unter: http://www.managermagazin.de/unternehmen/it/ebay-streicht-3000-stellen-umbau-vorpaypal-boersengang-a-1007810.html.

#### <span id="page-20-0"></span>**3.5 Eidesstattliche Erklärung und Einverständniserklärung zur Plagiatsprüfung**

Am Ende jeder Seminar-, Bachelor- oder Masterarbeit unterschreibt der Verfasser eine eidesstattliche Erklärung. Der Wortlaut der eidesstattlichen Erklärung ist dem Ende dieses Dokumentes zu entnehmen.

Darüber hinaus ist bei Bachelor- und Masterarbeiten zusätzlich eine Einverständniserklärung zur Plagiatsprüfung abzugeben die nachfolgend der eidesstattlichen Erklärung in der Arbeit einzubinden ist. Diese Einverständniserklärung finden Sie im Downloadbereich unserer Webpräsenz.

#### **Literaturverzeichnis**

<span id="page-21-0"></span>Boes, S., Nüesch, S. & Stillman, S. 2013. Aircraft noise, health, and residential sorting: evidence from two quasi-experiments. *Health Economics,* 22(9), S. 1037-1051.

Brandes, L., Franck, E. & Nüesch, S. 2007. Lokalmatadore und Superstars – Eine empirische Analyse des Stareffekts in der deutschen Bundesliga. In: H.-D. Horch, C. Breuer, G. Hovemann, S. Kaiser, & V. Roemisch (Hrsg.), *Qualitätsmanagement im Sport*: S. 25-34. Köln: Edition Sportökonomie/ Sportmanagement.

- Eisenkopf, G. & Nüesch, S. 2013. *Delegation and Value Creation.* Working Paper 2013- 13, University of Konstanz, Konstanz.
- Franck, E. & Nüesch, S. 2009. Alles nur Patrioten? Eine empirische Analyse der Fernsehnachfrage während der FIFA WM 2006. In: H. Dietl, E. Franck, & H. Kempf (Hrsg.), *Sportökonomie 10, Fußball – Ökonomie einer Leidenschaft:* S. 83-102. Schorndorf: Hofmann.
- Kröll, C. & Nüesch, S. 2015. Catch the Graduates. The Effects of Flexible Work Practices on Organizational Attractiveness. *Wissenschaftliche Kommission Personalwesen im Verband der Hochschullehrer für Betriebswirtschaftslehre e. V.*, Graz, Österreich.
- manager magazin 2014. Vor PayPal-Börsengang: Ebay streicht 3000 Stellen. Zugriff am 11.12.2014 unter http://www.manager-magazin.de/unternehmen/it/ebay-streicht-3000-stellen-

umbau-vor-paypal-boersengang-a-1007810.html.

- Nüesch, S. 2007. *The Economics of Superstars and Celebrities.* Wiesbaden: Deutscher Universitäts-Verlag.
- Nüesch, S. 2009a. A Note on the Endogeneity of the Pay-Performance Relationship in Professional Soccer. *Economics Bulletin,* 29(3), S. 1852-1857.
- Nüesch, S. 2009b. Are Demographic Diversity Effects Spurious? *Economic Analysis and Policy,* 39(3), S. 379-388.
- Pieper, J., Nüesch, S. & Franck, E. 2014. How Performance Expectations Affect Managerial Replacement Decisions. *Schmalenbach Business Review,* 66(1), S. 5-23.

World Health Organization 2010. Mental health: strengthening our response. Zugriff am 01.12.2013 unter

http://www.who.int/mediacentre/factsheets/fs220/en/.

#### **Anhang**

<span id="page-23-0"></span>Der Anhang ist mit einem A und fortlaufenden arabischen Ziffern zu nummerieren (A1, A2, …). Auf jeden Bestandteil des Anhangs muss explizit im Text verwiesen werden. Im Anhang werden nur diejenigen Materialien aufgenommen, die im Textteil der Arbeit den Lesefluss stören würden, jedoch als zusätzliche Erläuterungen dienen. Hierzu zählen Abbildungen, Datenauswertungen, empirische Belege, Fragebögen, größere Tabellen oder längere Formelableitungen. Ein Anhang ist kein obligatorischer Bestandteil einer Arbeit, seine Sinnhaftigkeit hängt von der jeweiligen Arbeit ab.

### **Eidesstattliche Erklärung**

Eidesstattliche Erklärung des Verfassers:

Ich versichere hiermit, dass ich diese Seminar-/Bachelor-/ Masterarbeit mit dem Titel [*Titel der Arbeit*] selbständig und ohne fremde Hilfe angefertigt habe, und dass ich alle von anderen Autoren wörtlich übernommenen Stellen wie auch die sich an die Gedankengänge anderer Autoren eng anliegenden Ausführungen meiner Arbeit besonders gekennzeichnet und die Quellen zitiert habe.

Münster, \_\_\_\_\_\_\_\_\_\_\_\_\_\_ Unterschrift: \_\_\_\_\_\_\_\_\_\_\_\_\_\_\_\_\_\_\_\_\_\_\_\_